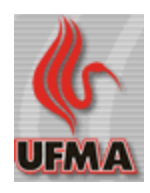

## Lista de Exercícios Gradativa

CP 5003.3 Programação de Computadores

Professor M. Sc. Carlos de Salles

Em todas as questões abaixo, deve-se assumir ao implementar o módulo que as variáveis inteiras a, b e c e o vetores e a matrizes informados já possuem valores atribuídos por um outro módulo. Não precisa ler esses valores do usuário.

- 1. Faça um módulo que troca o valor de uma variável a pelo de b e o de b pelo de a.
- 2. Faça um módulo que troca os valores de a e b se a for menor que b, de forma que a seja maior ou igual a b depois da execução desse módulo.
- 3. Faça um módulo que exibe a soma dos valores de a e b.
- 4. Faça um módulo que exibe a soma dos valores de a, b e c.
- 5. Faça um módulo que exibe a soma dos 100 inteiros de um vetor.
- 6. Faça um módulo que exibe o maior inteiro entre duas variáveis a e b.
- 7. Faça um módulo que exibe o maior inteiro entre três variáveis a, b e c.
- 8. Faça um módulo que exibe o maior inteiro em um vetor com 100 inteiros.
- 9. Faça um módulo que exibe o maior inteiro em um vetor com 100 inteiros positivos.
- 10.Faça um módulo que exibe o menor inteiro em um vetor com 100 inteiros negativos.
- 11.Faça um módulo que exibe o maior e o menor inteiro em um vetor com 100 inteiros.
- 12.Faça um módulo que informa o segundo maior inteiro de um vetor com 100 inteiros.
- 13.Faça um módulo que informa o terceiro maior inteiro de um vetor com 100 inteiros.

14. Faça um módulo que efetue trocas nos valores de  $a$ ,  $b$  e  $c$  para garantir que  $a \leq -b \leq -c$ .

- 15. Faça um módulo que verifica se o valor das variáveis a E b é par.
- 16. Faça um módulo que verifica se o valor das variáveis a OU b é par.
- 17. Faça um módulo que informa se há um número par entre a, b e c.
- 18. Faça um módulo que informa quantas das variáveis a, b e c têm valores pares.
- 19. Faça um módulo que informa quantos inteiros pares há num vetor com 100 inteiros.
- 20. Faça um módulo que exibe o maior inteiro par de um vetor com 100 inteiros positivos. Se não houver um número par, informa isso para o usuário.
- 21.Faça um módulo que exibe o menor inteiro par de um vetor com 100 inteiros negativos. Se não houver um número par, informa isso para o usuário.
- 22. Faça um módulo que exibe o maior inteiro par de um vetor com 100 inteiros quaisquer. Se não houver um número par, informa isso para o usuário.
- 23.Faça um módulo que exibe o maior e o menor inteiro par de um vetor com 100 inteiros entre 1 e 100. Se não houver um número par, informa isso para o usuário.

24.Faça um módulo que exibe o maior e o menor inteiro par de um vetor com 100

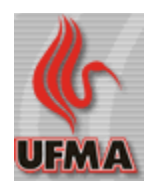

## Lista de Exercícios Gradativa

CP 5003.3 Programação de Computadores

Professor M. Sc. Carlos de Salles

inteiros entre 1 e 100. Se não houver um número par, informa isso para o usuário.

- 25. Faça um módulo que informa o maior inteiro par e o maior inteiro ímpar de um vetor com 100 inteiros entre 1 e 100. Se não houver um número par ou ímpar, informa para o usuário.
- 26. Faça um módulo que exibe o maior par e o menor ímpar em um vetor com 100 inteiros quaisquer.
- 27. Multiplique todos os elementos de uma matriz de inteiros 40X30 pelo valor de a.
- 28. Faça um módulo que exibe todos os elementos de uma matriz de cadeia de caracteres 10X20. Exiba os elementos da primeira linha em ordem, depois a segunda linha e assim por diante.
- 29. Faça um módulo que exibe todos os elementos de uma matriz de cadeia de caracteres 10X20. Exiba os elementos da primeira coluna em ordem, depois a segunda coluna e assim por diante.
- 30. Faça um módulo que soma os inteiros de uma matriz 30x50 de inteiros.
- 31. Faça um módulo que exibe quantos pares há em uma matriz 30x50 de inteiros.
- 32. Faça um módulo que exibe quantos pares e ímpares há em uma matriz 30X50.
- 33. Faça um módulo que exibe o menor inteiro de uma matriz 30x50.
- 34. Faça um módulo que exibe o primeiro par encontrado em uma matriz 30x50. Procure na primeira linha, depois na segunda linha e assim por diante. Se não houver um par na matriz, informe para o usuário.
- 35. Faça um módulo que informa o maior inteiro par em uma matriz 30X50 com números entre 1 e 1.000. Se não houver um par, informe para o usuário.
- 36. Faça um módulo que informa o menor inteiro par em uma matriz 30X50 com números entre 1 e 1.000. Se não houver um par, informe para o usuário.
- 37. Faça um módulo que informa o maior e o menor inteiro par em uma matriz 30X50 com números entre 1 e 1.000. Se não houver um par, informe para o usuário.
- 38. Faça um módulo que informa o maior par (se houver) de uma matriz 30x50.
- 39. Faça um módulo que informa se há um número repetido em vetor com 50 reais.
- 40. Faça um módulo que informa se há um real repetido em uma matriz 30X30.
- 41. Faça um módulo que inverte os valores das variáveis a, b e c.
- 42. Faça um módulo que inverte os valores de um vetor de 100 inteiros.
- 43. Faça um módulo que inverte uma matriz 20x20 (linhas viram colunas e colunas viram linhas).